Written by Marcel K. Goh. Last updated July 28, 2020 at 11:02

**1. Introduction.** This literate program performs lattice reduction using the celebrated LLL algorithm of A. K. Lenstra, H. W. Lenstra, Jr., and L. Lov´asz [*Math. Annalen* **261** (1982), 515–534]. It is a C implementation of the algorithm as described and analysed by H. Cohen in Section 2.6.1 of his book *A Course in Computational Algebraic Number Theory* (New York: Springer, 1996).

Vectors will be represented as C arrays, but since arrays are 0-indexed in C, we will always allocate one extra entry of memory and then keep the zeroth cell empty. This is for consistency with the usual numbering  **of vectors in a basis.** 

The input to the program is a set of *n* vectors  $(b_i)$  that form a **Z**-basis for the lattice L that we wish to reduce. We also need to specify the quadratic form *q*, which is done with a matrix *Q*. If *x* is a vector, then the function  $b(x, y) = Qx \cdot y$  is bilinear (where  $\cdot$  is the ordinary Euclidean dot-product), and we have the associated quadratic form  $q(x) = b(x, x) = Qx \cdot x$ .

This program does not take input from the console. To change its arguments, modify the three macros DIM, INPUT\_BASIS, and INPUT\_QUAD. The LLL-reduced basis will be printed as well as a change-of-basis matrix *H*.

**2.** This is the main outline of the program.

```
#define DIM 3
#define INPUT_BASIS \{\{15.0, 23.0, 11.0\}, \{46.0, 15.0, 3.0\}, \{32.0, 1.0, 1.0\}\}\\#\text{define } \text{INT\_QUAD } \left\{ \{1.0, 0.0, 0.0\}, \{0.0, 1.0, 0.0\}, \{0.0, 0.0, 1.0\} \right\}#include <float.h>
#include <math.h>
#include <stdio.h>
#include <stdlib.h>
  int n; /∗ global variables, for convenience ∗/
  double bb [DIM + 1][DIM + 1], Q[DIM + 1][DIM + 1];
  ⟨ Linear algebra subroutines 3 ⟩;
  ⟨ Lattice reduction algorithm lll 4 ⟩;
  int main( )
  {
    n = DIM:
    ⟨ Format input into global variables 11 ⟩;
    int ∗∗H;
    H = ll(lbb); /* set H to the output of the LLL algorithm, modify bb in place */
    if (H \neq \Lambda) {
       ⟨ Output basis bb 12 ⟩;
       \langle Output matrix H 14\rangle;
       return 0;
     }
    else {
       return 1;
     }
  }
```
**3. Linear algebra subroutines.** We begin with some linear algebra subroutines that will help us treat arrays as vectors. Calling  $set(z, x)$  sets the entries of z to the entries of x, while  $sub(z, x, y)$  stores the vector difference of *x* and *y* to *z*. We can scale a vector with *scale* , and the function *dot* is the ordinary Euclidean dot-product. The functions *b* and *q* both rely on the matrix *Q*; we have  $q(x) = Qx \cdot x$  and  $b(x, y) = Qx \cdot y$ .

```
⟨ Linear algebra subroutines 3 ⟩ ≡
  void set (double z[n], double x[n])
  {
    for (int i = 1; i \leq n; +i) {
      z[i] = x[i];}
  }
  void add (double z[n], double x[n], double y[n])
  {
    for (int i = 1; i \leq n; +i) {
       z[i] = x[i] + y[i];}
  }
  void sub (double z[n], double x[n], double y[n])
  {
    for (int i = 1; i \leq n; +i) {
      z[i] = x[i] - y[i];}
  }
  void scale (double z[n], double lambda , double x[n])
  {
    for (int i = 1; i \leq n; +i) {
       z[i] = lambda * x[i];}
  }
  void set_i (int z[n], int x[n]) /* integer versions of set, add, sub, and scale */{
    for (int i = 1; i \leq n; +i) {
       z[i] = x[i];}
  }
  void add\_i (int z[n], int x[n], int y[n])
  {
    for (int i = 1; i \leq n; +i) {
       z[i] = x[i] + y[i];}
  }
  void sub_i (int z[n], int x[n], int y[n])
  {
    for (int i = 1; i \leq n; +i) {
       z[i] = x[i] - y[i];}
  }
  void scale\_i(int z[n], int lambda, int x[n]){
    for (int i = 1; i \leq n; +i) {
```
## **12 LINEAR ALGEBRA SUBROUTINES** 3

```
§
        z[i] = lambda * x[i];}
  }
   double dot(\textbf{double } x[n], \textbf{double } y[n]){
     double sum = 0;
     for (int i = 1; i \leq n; ++i) {
        sum + = x[i] * y[i];}
     return sum
;
  }
   double b(double x[n], double y[n])
  {
     double sum = 0;
     for (int i = 1; i \leq n; ++i) {
        sum + = dot(Q[i], x) * y[i];}
     return sum
;
  }
   double q(double x[n])
  {
     \textbf{return } b(x, x);}
This code is used in section 2.
```
**4. The LLL lattice reduction algorithm.** This is the interesting part of the program. The variable *bb* denotes the basis (**b***i*). We will use the Gram-Schmidt orthogonalisation procedure to find an orthogonal basis  $(\mathbf{b}_i^*)$ , but we do this incrementally, as the algorithm progresses. We keep track of the dot products  $\mathbf{b}_i^* \cdot \mathbf{b}_i^*$  in the array *B*.

The variable  $k$  is the main loop variable, but it doesn't always increase from iteration to iteration; sometimes it decreases and sometimes it maintains its value. We will therefore need to store *k max* , the largest value that k has attained. For  $1 \leq k, j \leq n$ ,  $\mu_{k,j} = b(\mathbf{b}_k, \mathbf{b}_j^*)/q(\mathbf{b}_j^*)$ . We will not want to compute this every time it is needed, so we store the  $\mu$  values in a table called  $mu$ .

The basis (**b***i*) is modified in place so that it is LLL-reduced once the algorithm terminates. The output is an integer matrix *H* that represents the new, reduced basis in terms of the original basis, i.e., if *M* is the matrix whose columns are the vectors  $\mathbf{b}_i$ , then  $M \cdot H$  has the LLL-reduced basis as its columns. Note that  $H_i$  is the *i*<sup>th</sup> *column* of  $H$ .

```
⟨ Lattice reduction algorithm lll 4 ⟩ ≡
  int ∗∗lll(double bb[n + 1][n + 1])
  {
    int k, k<sup>max, l;</sup>
    int ∗∗H = malloc((n + 1) ∗ sizeof(int ∗));
    double mu[n+1][n+1];double bb\_star[n+1][n+1];double B[n+1];
    double temp[n+1], tempb[n+1]; /* temporary arrays for calculations */int temp_i[n+1];
    ⟨Initialisation 5 ⟩;
    int num\_loops = 0;
    do {
       if (k > k_{max}) {
         ⟨ Add one Gram-Schmidt vector 6 ⟩;
       }
       l = k - 1;
       \langle Reduce bb[k] by subtracting multiples of bb[l] 7\rangle;
       if (\langle Lovász condition 8\rangle) {
         for (l = k - 2; l > 0; -l) {
            \langle Reduce bb[k] by subtracting multiples of bb[i] 7\rangle;
         }
         +k;}
       else {
         \langle Swap bb[k] with bb[k − 1] 9);
         k = (2 > k - 1) ? 2 : k - 1;
         continue;
       }
    \} while (k \leq n);return H;
  }
This code is used in section 2.
```
**5.** A **for**-loop initialises the *mu* and *bb star* arrays to 0 and sets the *H* matrix to the identity. The Gram-Schmidt procedure is kickstarted by setting  $\mathbf{b}_1^* \leftarrow \mathbf{b}_1$ , and the main loop variable *k* is set to 2.

```
⟨Initialisation 5 ⟩ ≡
  for (int i = 1; i \leq n; +i) {
     H[i] = \text{malloc}((n+1) * \text{sizeof}(\text{int}));B[i] = 0;for (int j = 1; j \leq n; \cdotsi) {
       H[i][j] = (i \equiv j) ? 1 : 0;
        mu[i][j] = bb\_star[i][j] = 0.0;}
  }
  k = 2;
  kmax = 1;
  set(bb\_star[1], bb[1]);B[1] = q(bb\_star[1]);
```
This code is used in section 4.

**6.** If *k* is bigger than it has ever been, we do exactly one step of the Gram-Schmidt orthogonalisation procedure. To add a new vector  $\mathbf{b}_k$  to the orthogonal basis, we trim away all components of  $\mathbf{b}_k$  that are not orthogonal to some  $\mathbf{b}^*_j$  for  $j < k$ . At the end of this process, the  $\mathbf{b}^*_k$  can safely be added to the orthogonal basis  $(\mathbf{b}_i^*)$  if it is nonzero; otherwise, there is some linear dependence in the original basis  $(\mathbf{b}_i)$  so we signal an error and return  $\Lambda$ .

```
⟨ Add one Gram-Schmidt vector 6 ⟩ ≡
```

```
kmax = k;
set(bb\_star[k], bb[k]);for (int j = 1; j < k; +j) {
  mu[k][j] = b(bb[k], bb\_star[j])/B[j];scale(temp, mu[k][j], bb\_star[j]);sub(bb\_star[k], bb\_star[k], temp);}
B[k] = b(bb\_star[k], bb\_star[k]);if (B[k] < DBL_EPSILON) {
  printf ("ERROR:␣The␣input␣vectors␣do␣not␣form␣a␣basis.\n");
  return Λ;
}
```
This code is used in section 4.

## 6 THE LLL LATTICE REDUCTION ALGORITHM LLL *§*7

**7.** When we want to determine if a candidate vector  $\mathbf{b}_k$  is to be added into the lattice, we can subtract integer multiples of a vector  $\mathbf{b}_l$  already in the basis. The result is sort of a "remainder vector" (taking a vector "modulo" another should remind you of Euclidean division), that becomes the new working vector. We will also have to update the *H* matrix and the *mu* table.

 $\langle$  Reduce *bb*[*k*] by subtracting multiples of *bb*[*l*] 7  $\rangle$  ≡ **if**  $(fabs(mu[k][l]) > 0.5)$  { **int** *rounded* = (**int**)  $floor((0.5 + mu[k][l]))$ ; *scale* (*temp, rounded , bb*[*l*]);  $sub(bb[k], bb[k], temp);$  /\* subtract some integer multiple of  $\mathbf{b}_l$  \*/  $scale_i(temp_i, rounded, H[l]);$  $sub.i(H[k], H[k], temp_i);$  $mu[k][l] = mu[k][l] - rounded;$ **for** (**int**  $i = 1$ ;  $i < l$ ;  $+i$ ) {  $mu[k][i] = mu[k][i] - rounded * mu[l][i];$ *} }*

This code is used in section 4.

**8.** At this stage of the algorithm, we are trying to determine if a candidate vector  $\mathbf{b}_k$  should be added to the LLL-reduced basis. This is done by checking the so-called Lovász condition, namely,

$$
B_k \geq (3/4 - \mu_{k,k-1}^2)B_{k-1}.
$$

If it is satisfied, we can add  $\mathbf{b}_k$  to the LLL-basis; but if not (this happens when  $\mathbf{b}_{k-1}$  is "too long", in some sense), we must swap  $\mathbf{b}_k$  and  $\mathbf{b}_{k-1}$  and update the auxiliary tables accordingly. After this step,  $\mathbf{b}_{k-1}$  is discarded because  $\mathbf{b}_k$  is still the candidate vector, but now the LLL-reduced basis is only  $(\mathbf{b}_1, \ldots, \mathbf{b}_{k-2})$ .

*⟨* Lov´asz condition 8 *⟩ ≡*  $B[k] \geq (0.75 - \text{mu}[k][k-1] * \text{mu}[k][k-1]) * B[k-1]$ This code is used in section 4.

**9.** Here we perform the gnarly task of swapping  $\mathbf{b}_k$  and  $\mathbf{b}_{k-1}$ . This means all of the auxiliary arrays and tables must be updated.

```
⟨ Swap bb[k] with bb[k − 1] 9 ⟩ ≡
  set(temp, bb[k]); /∗ swap bk with bk−1 ∗/
  set(bb[k], bb[k-1]);
  set(bb[k − 1], temp);
  set\_i(temp\_i, H[k]); /* swap H_k with H_{k-1} */
  set_i(H[k], H[k-1]);set_i(H[k-1], temp_i);double t, m; /∗ temporary scalars ∗/
  if (k > 2) {
    for (int j = 1; j \leq k - 2; ++j) {
      t = mu[k][j]; /* swap \mu_{k,j} with \mu_{k-1,j} */
      mu[k][j] = mu[k-1][j];mu[k-1][j] = t;}
  }
  m = mu[k][k-1];t = B[k] + m * m * B[k - 1];mu[k][k-1] = m * B[k-1]/t;set(tempb, bb\_star[k-1]);
  scale (temp, m, tempb );
  add(bb\_star[k-1], bb\_star[k], temp);scale(tempb, B[k]/t, tempb);scale(temp, -1.0 * mu[k][k-1], bb\_star[k]);add(bb\_star[k], temp, temp);B[k] = B[k-1] * B[k]/t;B[k-1] = t;for (int i = k + 1; i \leq k \text{ and } i \neq i) {
    t = mu[i][k];mu[i][k] = mu[i][k-1] - m * t;mu[i][k-1] = t + mu[k][k-1] * mu[i][k];} /∗ phew! ∗/
```
This code is used in section 4.

**10. Input-output functionality.** These components of the *main* function format the input and print the output to the console.

```
11. \langle Format input into global variables 11 \rangle \equivdouble input lattice [DIM][DIM] = INPUT_BASIS;
  \text{double } input\text{-}quad[\text{DIM}] = \text{INPUT\_QUAD};for (int i = 0; i < n; ++i) {
     for (int j = 0; j < n; \{+j\} {
        bb[i+1][j+1] = input\_lattice[i][j];Q[i + 1][j + 1] = input\_quad[i][j];}
  }
  printf("Input \sqcup lattice \sqcup basis:\nu",⟨Print bb 13 ⟩;
  printf("Input \sqcup \mathbb{Q} \sqcup matrix:\n \langle n" \rangle);for (int j = 1; j \leq n; \{+j\} {
     for (int i = 1; i \leq n; +i) {
        printf("Xf_{\Box}", (Q[i][j]));
     }
     printf ("\n");
  }
```
This code is used in section 2.

```
12. \langle Output basis bb 12\rangle \equivprintf ("Reduced␣basis:\n");
  ⟨Print bb 13 ⟩;
```
This code is used in section 2.

```
13. \langle Print bb 13\rangle \equivfor (int i = 1; i \leq n; +i) {
     printf("");
     for (int j = 1; j \leq n; \cdotsi) {
        printf ("%f",(bb[i][j]));
        if (j \neq n) printf (", \cup");
     }
     printf (")\n");
  }
```
This code is used in sections 11 and 12.

**14.** Note that we interchanged *i* and *j* in the loops, because *H*[*i*] is the *i*th column of *H*.

```
⟨ Output matrix H 14 ⟩ ≡
  printf ("H␣matrix:\n");
  for (int j = 1; j \leq n; \pm j) {
     for (int i = 1; i \leq n; +i) {
       printf("%d<sub>□</sub>",(H[i][j]));
     }
     printf("\n\cdot");
  }
```
This code is used in section 2.

**15. Index.** *add*: 3, 9. *add\_i* : 3. *B*:  $4.$ *b*: 3 . *bb*: 2, 4, 5, 6, 7, 9, 11, 13. *bb star* : 4, 5, 6, 9. DBL\_EPSILON: 6. DIM: 1, 2, 11. dot: 3. *fabs* : 7. *floor* : 7. *H*:  $2, 4$ . *i*: <u>3</u>, <u>5</u>, <u>7</u>, <u>9</u>, <u>11</u>, <u>13</u>, <u>14</u>. INPUT\_BASIS: 1, 2, 11.  $input\_lattice: \quad \underline{11}.$ INPUT\_QUAD:  $1, 2, 11$ .  $input_quad: 11$ . *j*: <u>5</u>, <u>6</u>, <u>9</u>, <u>11</u>, <u>13</u>, <u>14</u>.  $k: \underline{4}.$ *k max* : 4, 5, 6, 9. *l*: 4. lambda: 3.  $lll$ : 2, 4. *m*: <u>9</u>. *main*: 2, 10. *malloc*: 4, 5. *mu*: 4, 5, 6, 7, 8, 9. *n*: 2.  $num\_loops: \quad \underline{4}.$ *printf* : 6, 11, 12, 13, 14. *Q*: 2. *q*: <u>3</u>. *rounded*: 7. *scale*:  $\underline{3}$ , 6, 7, 9. *scale i* : 3, 7. *set*: 3, 5, 6, 9. *set i* : 3, 9.  $sub: \underline{3}, 6, 7.$  $sub_i$ : 3, 7. sum: 3. *t*: <u>9</u>.  $temp: \underline{4}, 6, 7, 9.$  $temp_i: 4, 7, 9.$ *tempb*: <u>4,</u> 9. *x*: 3. *y*: 3. *z*: 3.

*§*15 LLL INDEX INDEX 9

- *⟨* Add one Gram-Schmidt vector 6 *⟩* Used in section 4.
- *⟨* Format input into global variables 11 *⟩* Used in section 2.
- *⟨*Initialisation 5 *⟩* Used in section 4.
- *⟨* Lattice reduction algorithm *lll* 4 *⟩* Used in section 2.
- *⟨* Linear algebra subroutines 3 *⟩* Used in section 2.
- $\langle$  Lovász condition 8 $\rangle$  Used in section 4.
- *⟨* Output basis *bb* 12 *⟩* Used in section 2.
- $\langle$  Output matrix  $H$  14 $\rangle$  Used in section 2.
- *⟨*Print *bb* 13 *⟩* Used in sections 11 and 12.
- $\langle$  Reduce  $bb[k]$  by subtracting multiples of  $bb[i]$  7 $\rangle$  Used in section 4.
- $\langle$  Swap *bb*[*k*] with *bb*[*k* 1] 9 $\rangle$  Used in section 4.

## $\label{eq:LLL} \text{LLL}$

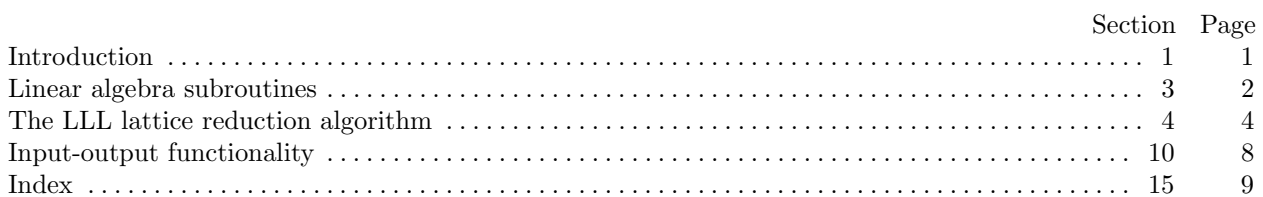